## **МУНИЦИПАЛЬНОЕ БЮДЖЕТНОЕ ОБЩЕОБРАЗОВАТЕЛЬНОЕ УЧРЕЖДЕНИЕ ГОРОДА ИРКУТСКА СРЕДНЯЯ ОБЩЕОБРАЗОВАТЕЛЬНАЯ ШКОЛА №30**

# **Рабочая программа по предмету «Информатика» 5 класс** (общеобразовательный)

Рабочая программа разработана на основе требований к планируемым результатам основной образовательной программы основного общего образования МБОУ г. Иркутска СОШ №30, реализующей ФГОС ООО.

В программу включены планируемые результаты освоения учебного предмета, содержание учебного предмета, тематическое планирование.

## **ПЛАНИРУЕМЫЕ РЕЗУЛЬТАТЫ ОСВОЕНИЯ УЧЕБНОГО ПРЕДМЕТА 5 класс**

#### **Личностные результаты освоения предмета**

- российская гражданская идентичность (патриотизм, уважение к Отечеству, к прошлому и настоящему многонационального народа России, чувство ответственности и долга перед Родиной, идентификация себя в качестве гражданина России).

- осознание этнической принадлежности, знание истории, языка, культуры своего народа, своего края, основ культурного наследия народов России и человечества;

- интериоризация гуманистических, демократических и традиционных ценностей многонационального российского общества.

- осознанное, уважительное и доброжелательное отношение к истории, культуре, религии, традициям, языкам, ценностям народов России и народов мира.

## **Метапредметные результаты**

## **Регулятивные УУД**

*Ученик научится*

Умение самостоятельно определять цели обучения,

ставить и формулировать новые задачи в учебе и познавательной деятельности,

развивать мотивы и интересы своей познавательной деятельности.

-анализировать существующие и планировать будущие образовательные результаты;

- идентифицировать собственные проблемы и определять главную проблему;

- выдвигать версии решения проблемы, формулировать гипотезы, предвосхищать конечный результат.

## **Познавательные УУД**

#### *Ученик научится*

- определять понятия, создавать обобщения, устанавливать аналогии, классифицировать, самостоятельно выбирать основания и критерии для классификации, устанавливать причинно-следственные связи, строить логическое рассуждение, умозаключение (индуктивное, дедуктивное, по аналогии) и делать выводы.

- подбирать слова, соподчиненные ключевому слову, определяющие его признаки и свойства;

- выстраивать логическую цепочку, состоящую из ключевого слова и соподчиненных ему слов;

- выделять общий признак двух или нескольких предметов или явлений и объяснять их сходство;

- объединять предметы и явления в группы по определенным признакам, сравнивать, классифицировать и обобщать факты и явления; выделять явление из общего ряда других явлений.

### **Коммуникативные УУД**

*Ученик научится*

- организовывать учебное сотрудничество и совместную деятельность с учителем и сверстниками;

- работать индивидуально и в группе: находить общее решение и разрешать конфликты на основе согласования позиций и учета интересов;

- формулировать, аргументировать и отстаивать свое мнение.

- определять возможные роли в совместной деятельности; играть определенную роль в совместной деятельности;

- принимать позицию собеседника, понимая позицию другого, различать в его речи: мнение (точку зрения), доказательство (аргументы), факты; гипотезы, аксиомы, теории.

#### **Предметные результаты**

#### **Ученик научится:**

понимать и правильно применять на бытовом уровне понятий «информация», «информационный объект»;

приводить примеры передачи, хранения и обработки информации в деятельности человека, в живой природе, обществе, технике;

приводить примеры древних и современных информационных носителей;

классифицировать информацию по способам еѐ восприятия человеком, по формам представления на материальных носителях;

кодировать и декодировать сообщения, используя простейшие коды;

определять устройства компьютера (основные и подключаемые) и выполняемые ими функции;

различать программное и аппаратное обеспечение компьютера;

запускать на выполнение программу, работать с ней, закрывать программу;

создавать, переименовывать, перемещать, копировать и удалять файлы;

работать с основными элементами пользовательского интерфейса: использовать меню, обращаться за справкой, работать с окнами (изменять размеры и перемещать окна, реагировать на диалоговые окна);

вводить информацию в компьютер с помощью клавиатуры и мыши;

выполнять арифметические вычисления с помощью программы Калькулятор;

применять текстовый редактор для набора, редактирования и форматирования простейших текстов на русском и иностранном языках;

выделять, перемещать и удалять фрагменты текста; создавать тексты с повторяющимися фрагментами;

использовать простые способы форматирования (выделение жирным шрифтом, курсивом, изменение величины шрифта) текстов;

создавать и форматировать списки;

создавать, форматировать и заполнять данными таблицы;

создавать круговые и столбиковые диаграммы;

применять простейший графический редактор для создания и редактирования простых рисунков;

использовать основные приѐмы создания презентаций в редакторах презентаций;

осуществлять поиск информации в сети Интернет с использованием простых запросов (по одному признаку);

ориентироваться на интернет-сайтах (нажать указатель, вернуться, перейти на главную страницу);

соблюдать требования к организации компьютерного рабочего места, требования безопасности и гигиены при работе со средствами ИКТ.

понимать сущность понятий «модель», «информационная модель»;

различать натурные и информационные модели, приводить их примеры;

«читать» информационные модели (простые таблицы, круговые и столбиковые диаграммы, схемы и др.), встречающиеся в повседневной жизни;

перекодировать информацию из одной пространственно-графической или знаковосимволической формы в другую, в том числе использовать графическое представление (визуализацию) числовой информации;

строить простые информационные модели объектов из различных предметных областей.

#### **Ученик получит возможность научиться:**

овладеть приѐмами квалифицированного клавиатурного письма;

научиться систематизировать (упорядочивать) файлы и папки;

сформировать представления об основных возможностях графического интерфейса и правилах организации индивидуального информационного пространства;

расширить знания о назначении и функциях программного обеспечения компьютера;

создавать объемные текстовые документы, включающие списки, таблицы, диаграммы, рисунки;

осуществлять орфографический контроль в текстовом документе с помощью средств текстового процессора;

оформлять текст в соответствии с заданными требованиями к шрифту, его начертанию, размеру и цвету, к выравниванию текста;

видоизменять готовые графические изображения с помощью средств графического редактора

сформировать представление об информации как одном из основных понятий современной науки, об информационных процессах и их роли в современном мире;

сформировать представление о способах кодирования информации;

преобразовывать информацию по заданным правилам и путѐм рассуждений;

научиться решать логические задачи на установление взаимного соответствия с использованием таблиц;

научиться создавать на заданную тему мультимедийную презентацию с гиперссылками, слайды которой содержат тексты, звуки, графические изображения; демонстрировать презентацию на экране компьютера или с помощью проектора;

научиться работать с электронной почтой (регистрировать почтовый ящик и пересылать сообщения);

научиться сохранять для индивидуального использования найденные в сети Интернет материалы;

расширить представления об этических нормах работы с информационными объектами.

сформировать начальные представления о о назначении и области применения моделей; о моделировании как методе научного познания;

приводить примеры образных, знаковых и смешанных информационных моделей.

### **СОДЕРЖАНИЕ УЧЕБНОГО ПРЕДМЕТА**

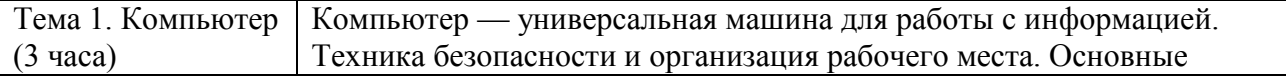

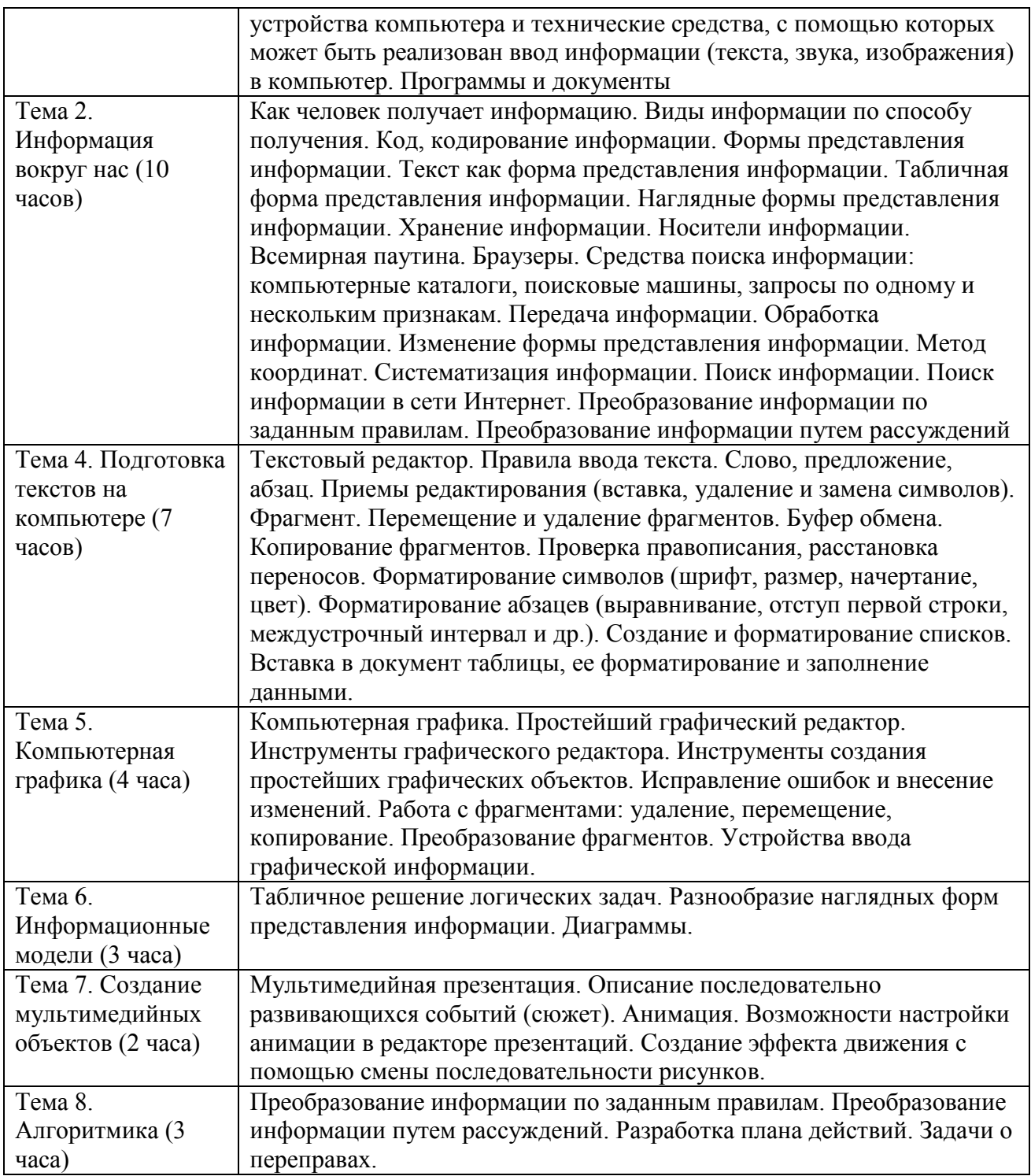

# **ТЕМАТИЧЕСКОЕ ПЛАНИРОВАНИЕ**

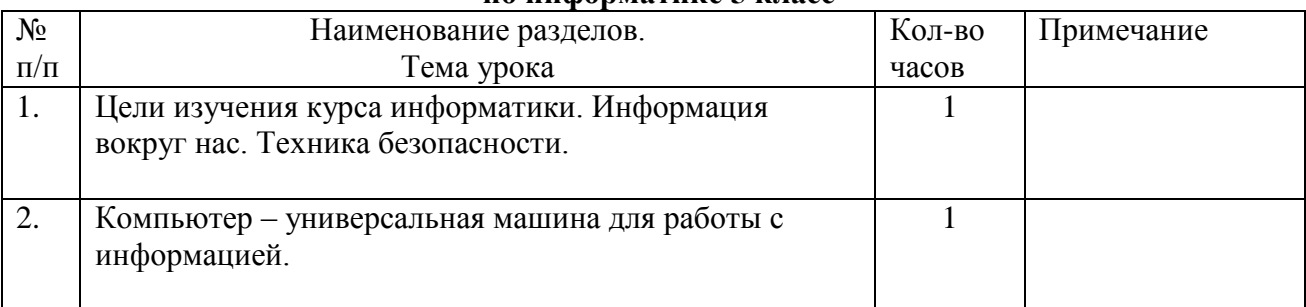

**по информатике 5 класс**

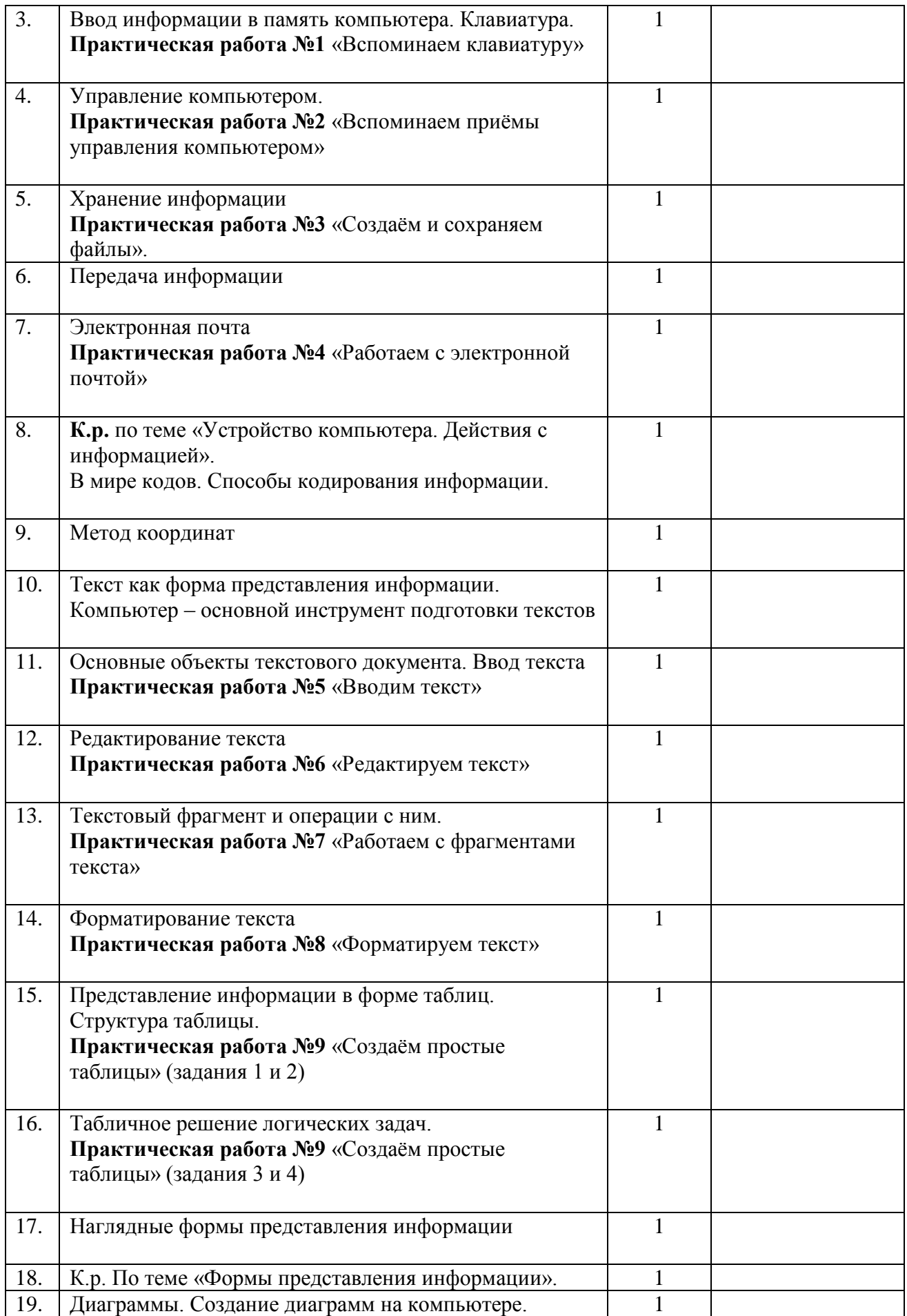

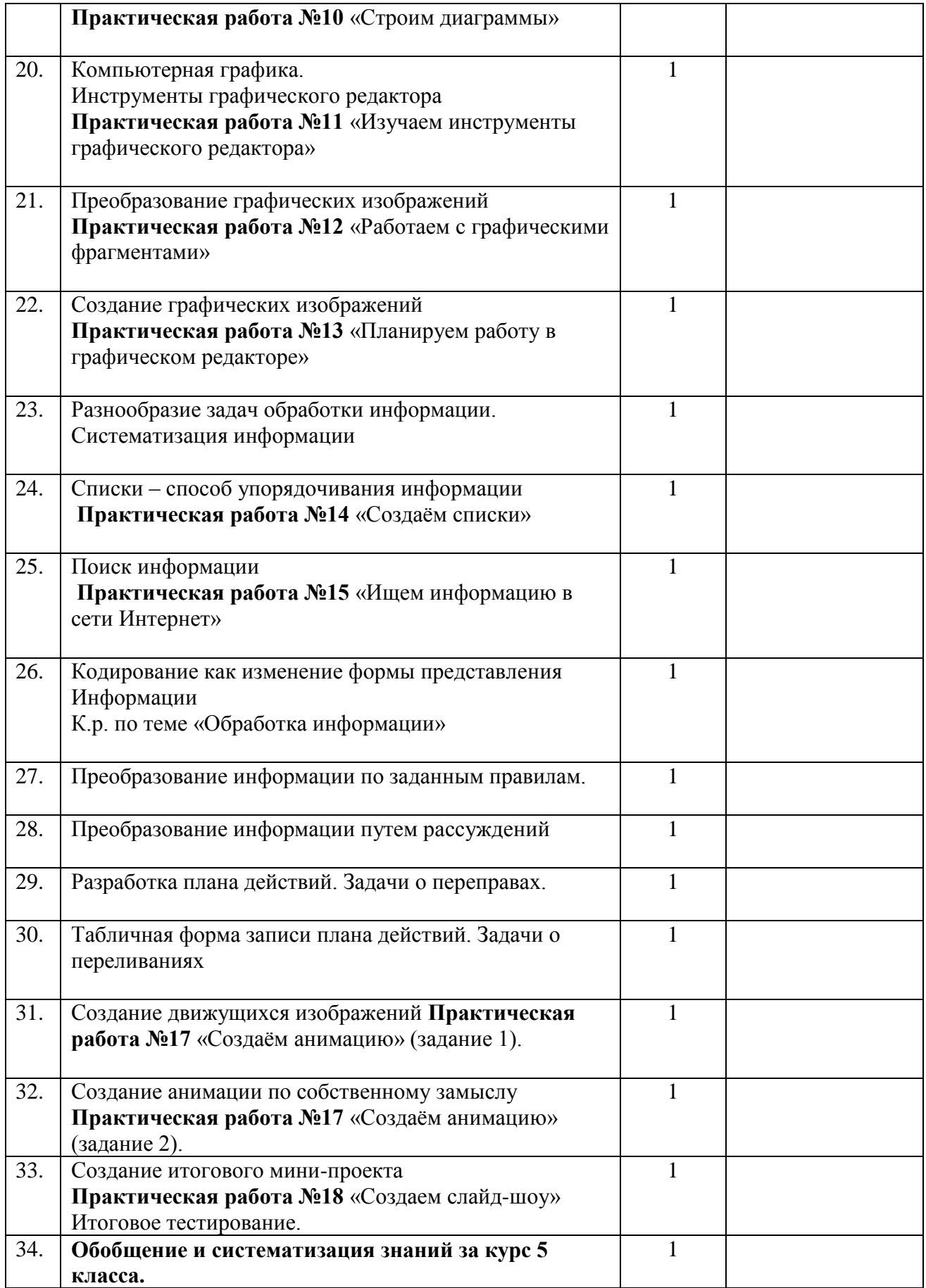